Visual Basic

- 13 ISBN 9787030208798
- 10 ISBN 703020879X

出版时间:2008-2

页数:327

版权说明:本站所提供下载的PDF图书仅提供预览和简介以及在线试读,请支持正版图书。

#### www.tushu111.com

Visual Basic Wisual Basic

Visual Basic

Windows API

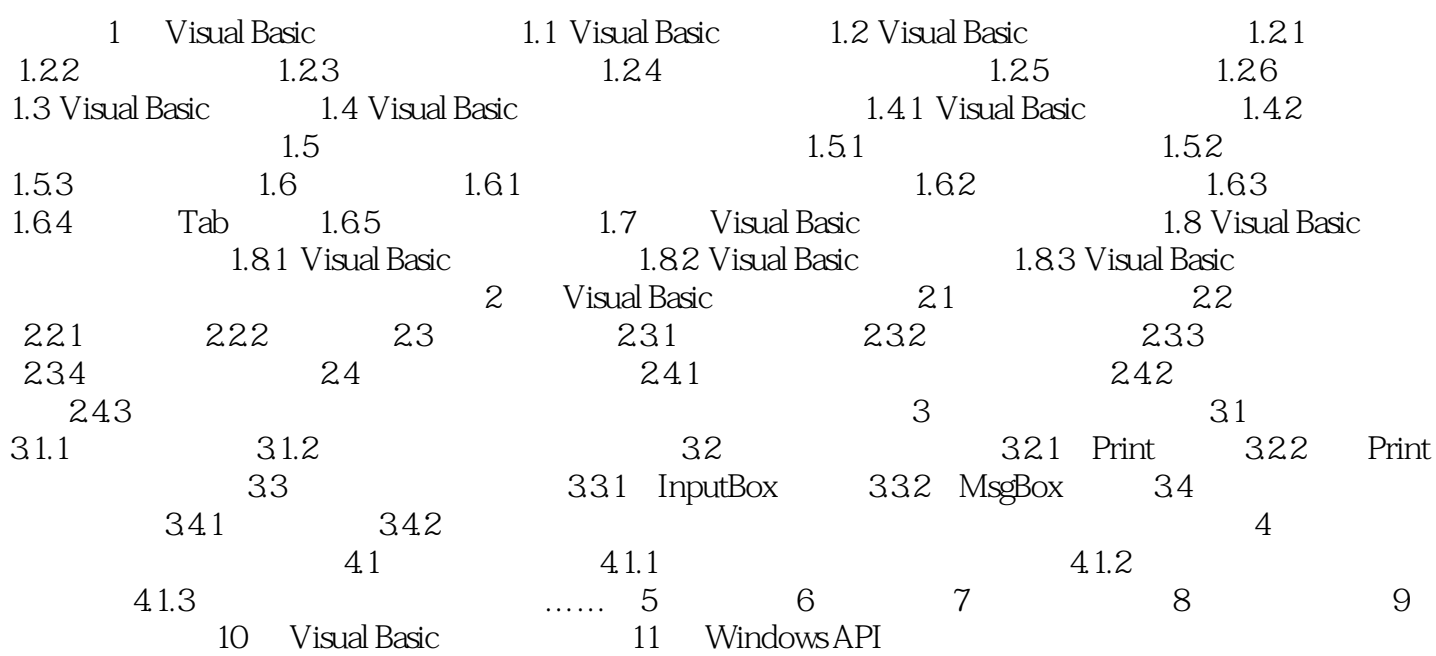

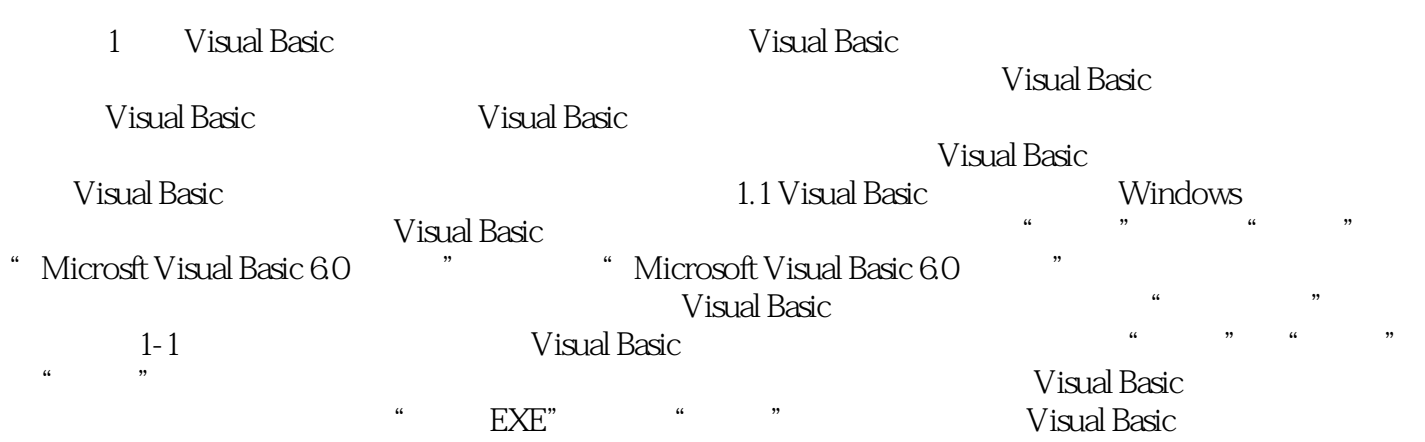

本站所提供下载的PDF图书仅提供预览和简介,请支持正版图书。

:www.tushu111.com